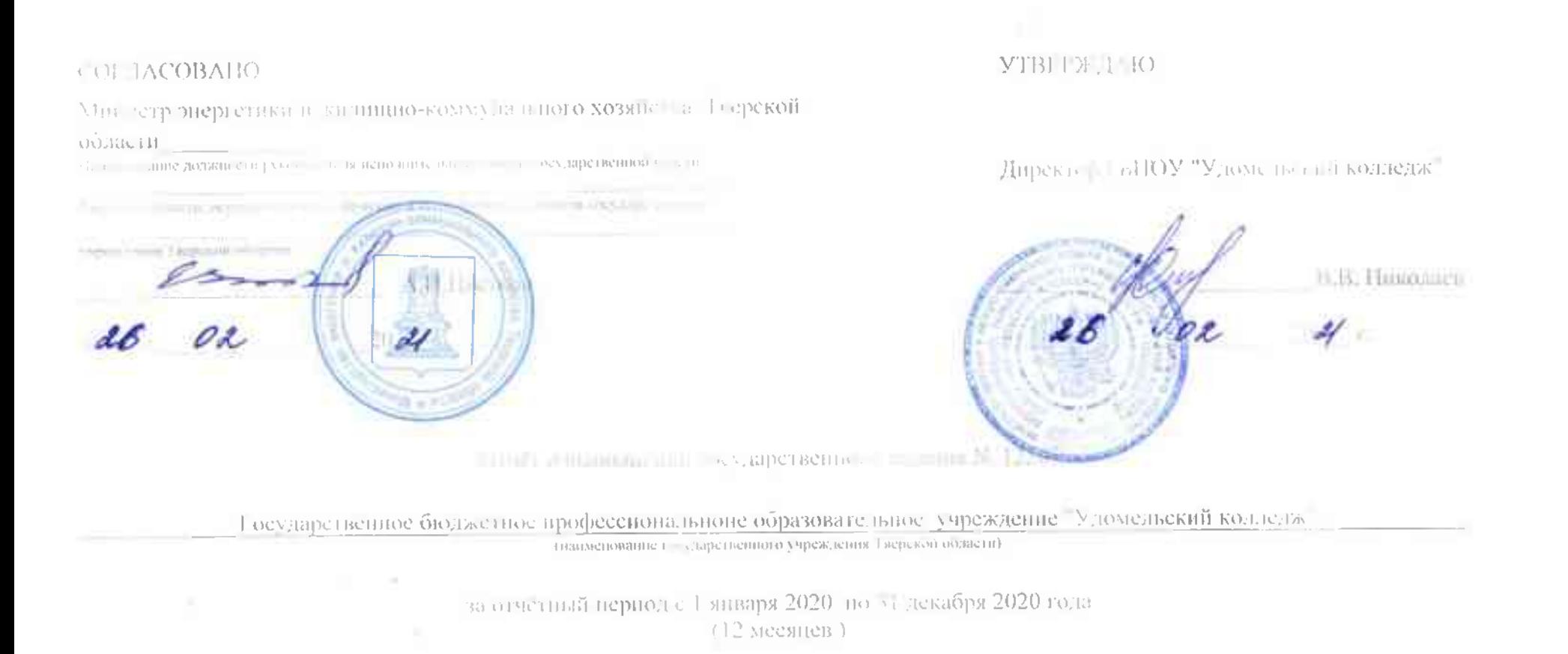

 $\mathcal{J}$ 

×

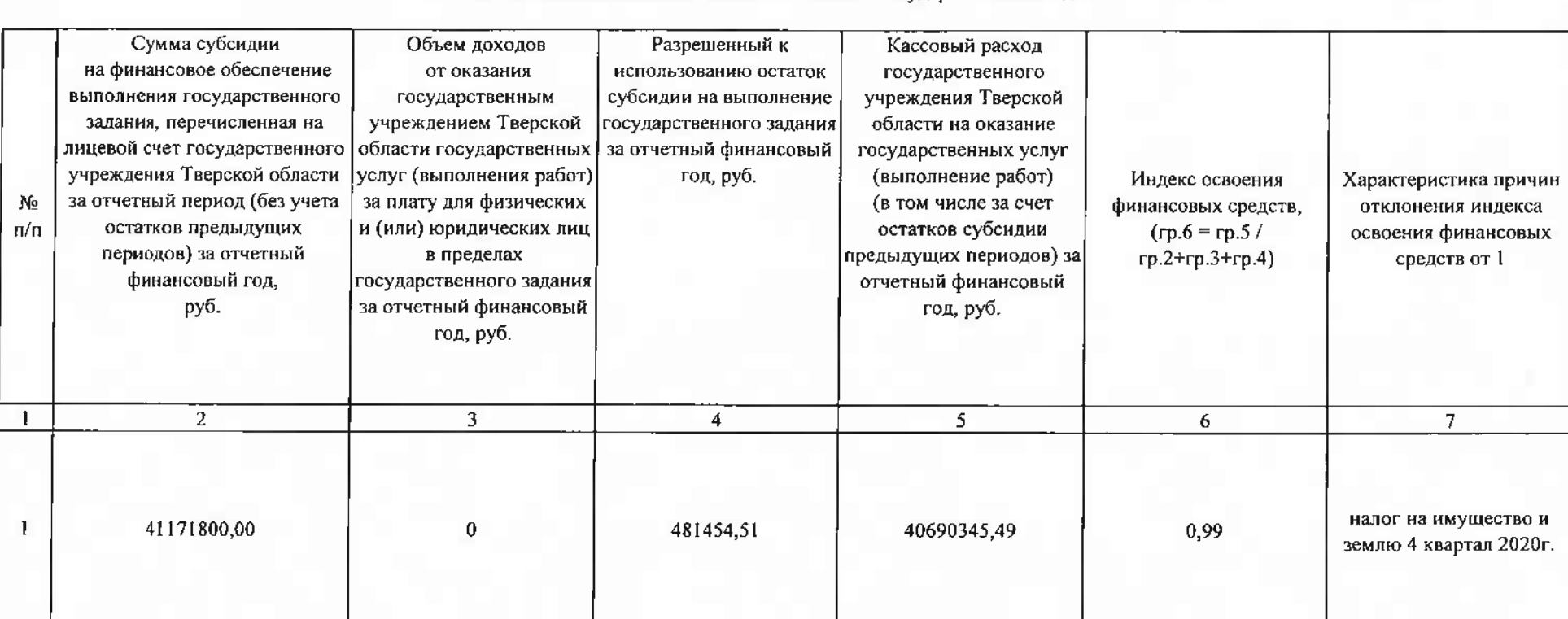

Часть 1. Финансовое обеспечение выполнения государственного задания

Часть П. Достижение показателей объема государственных услуг, выполнения работ

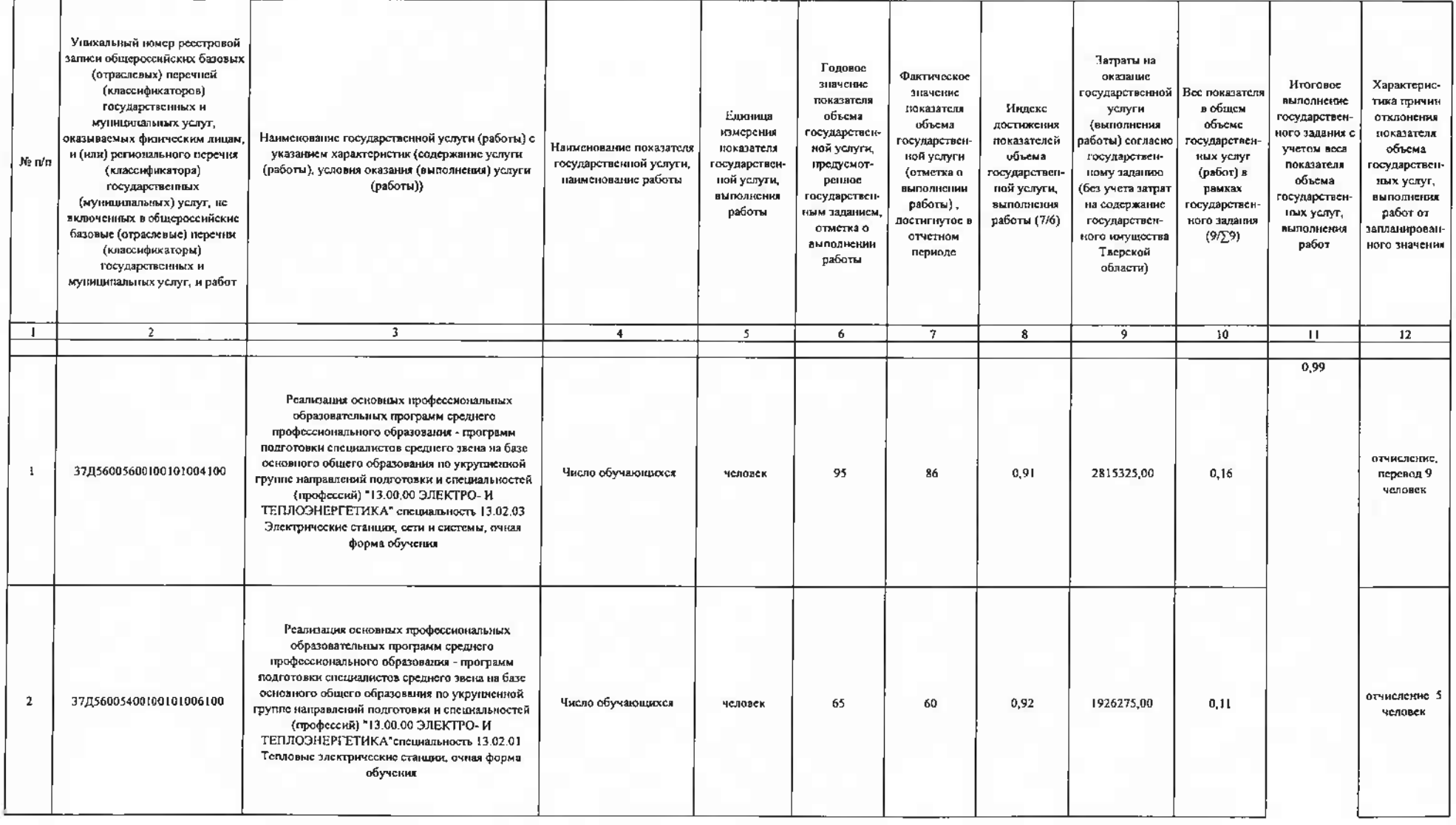

 $\sim$ 

3

![](_page_3_Picture_4.jpeg)

![](_page_4_Picture_8.jpeg)

 $\mathcal{L}(\mathbb{R}^n)$  . We set

 $\sqrt{s}$  ii

![](_page_5_Picture_8.jpeg)

![](_page_6_Picture_9.jpeg)

 $\sim 10$ 

 $\overline{\xi}$ 

Часть III. Оценка финансово-экономической эффективности реализации государственного задания

![](_page_7_Picture_7.jpeg)

Часть IV. Достижение показателей качества государственной услуги (работы)

 $2000\%$ 

![](_page_8_Picture_10.jpeg)

Пронумеровано, прошвуровано и скремен початью Hall follows / (meron) Пите при впор "Уломельский колледж" 0.0.1600mm

**COMMERCIAL LONG**